**in das Feld bewegen.**

## **PCT**

*Vertrag über die internationale Zusammenarbeit auf dem Gebiet des Patentwesens*

**VOLLMACHT**

*(für eine internationale Anmeldung nach dem PCT)*

(PCT Regel 90.4)

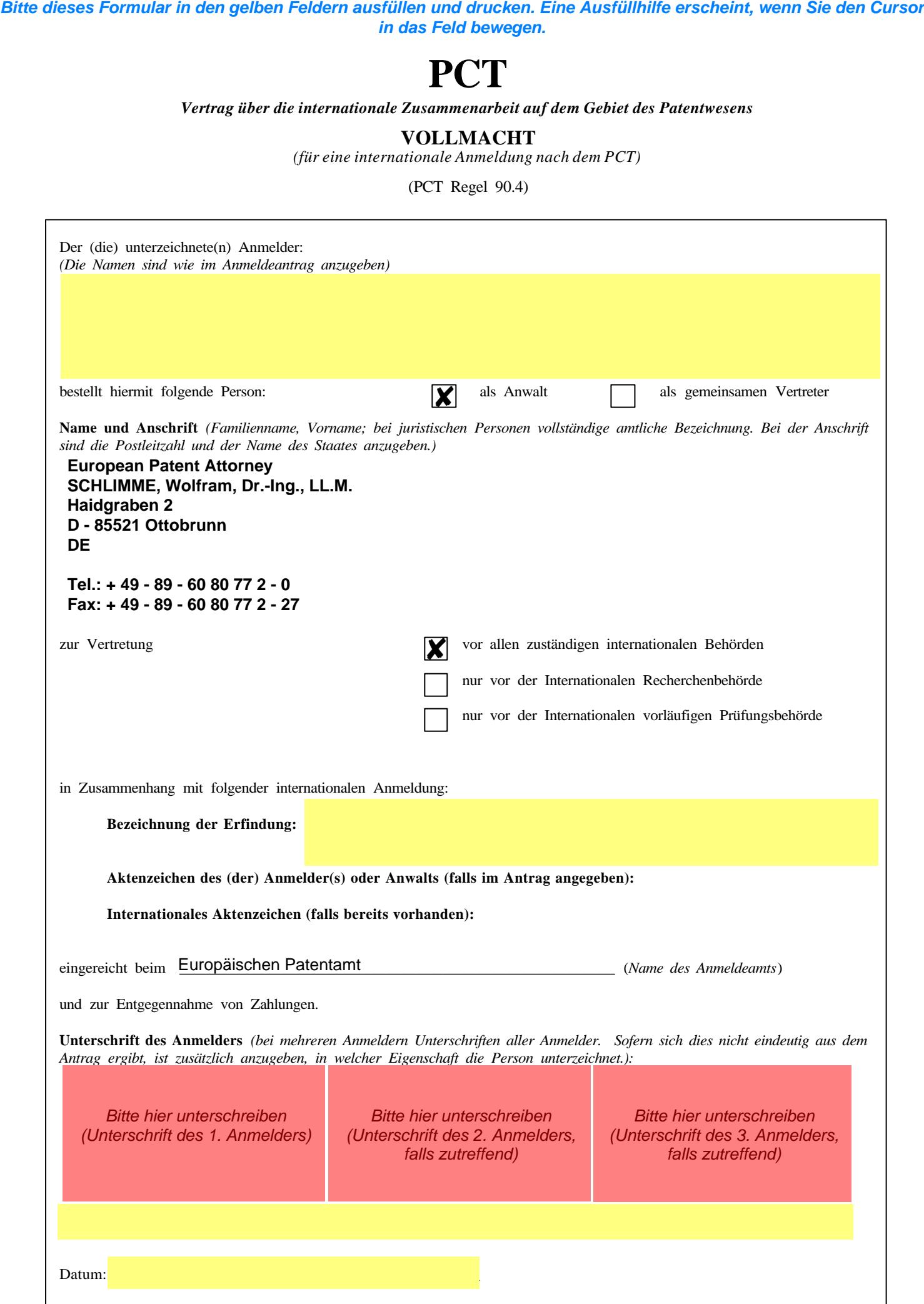

Formblatt PCT/Muster einer Vollmacht (für eine internationale Anmeldung) (Januar 2002)